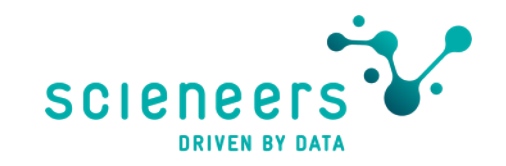

## A new car is in town  $-$ Apache Airflow in der Azure Data Factory

Introducing Apache Airflow Integration in ADF

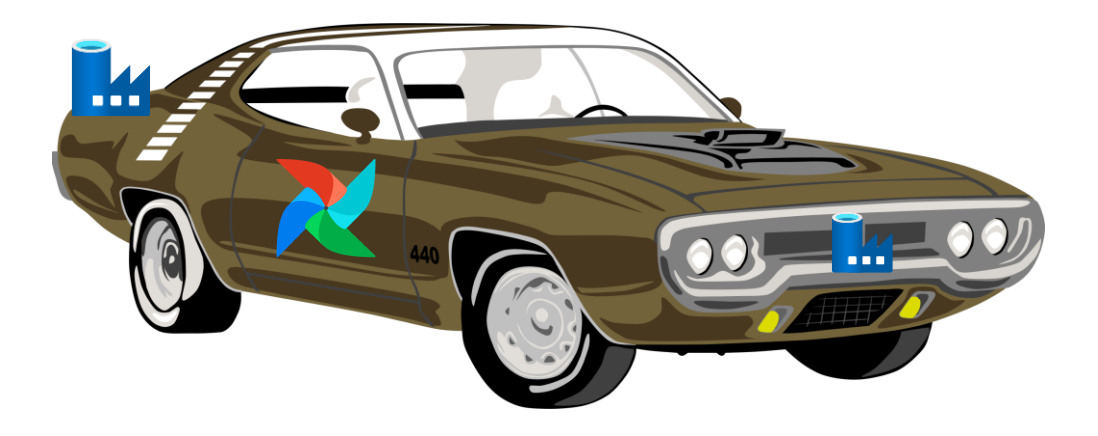

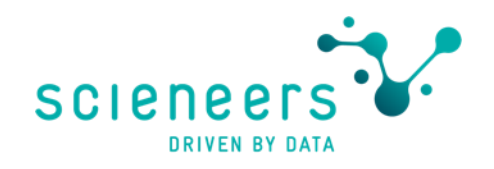

### **Stefan Kirner**

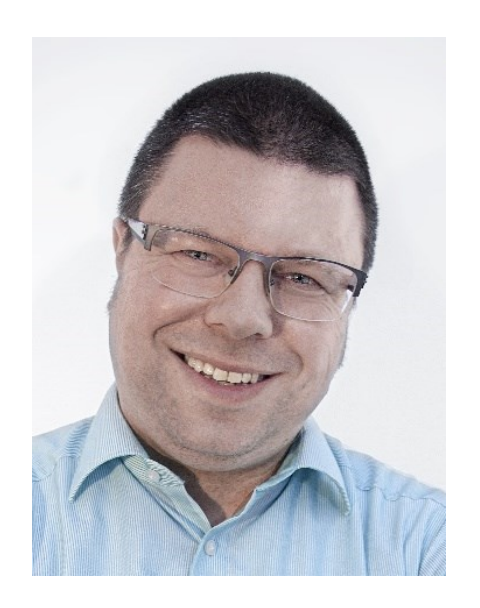

- PASS Chapter Lead Karlsruhe ski@sqlpass.de & Beirat  $\lambda$
- Director Business Intelligence scieneers GmbH  $\lambda$
- Twitter: @KirnerKa  $\lambda$

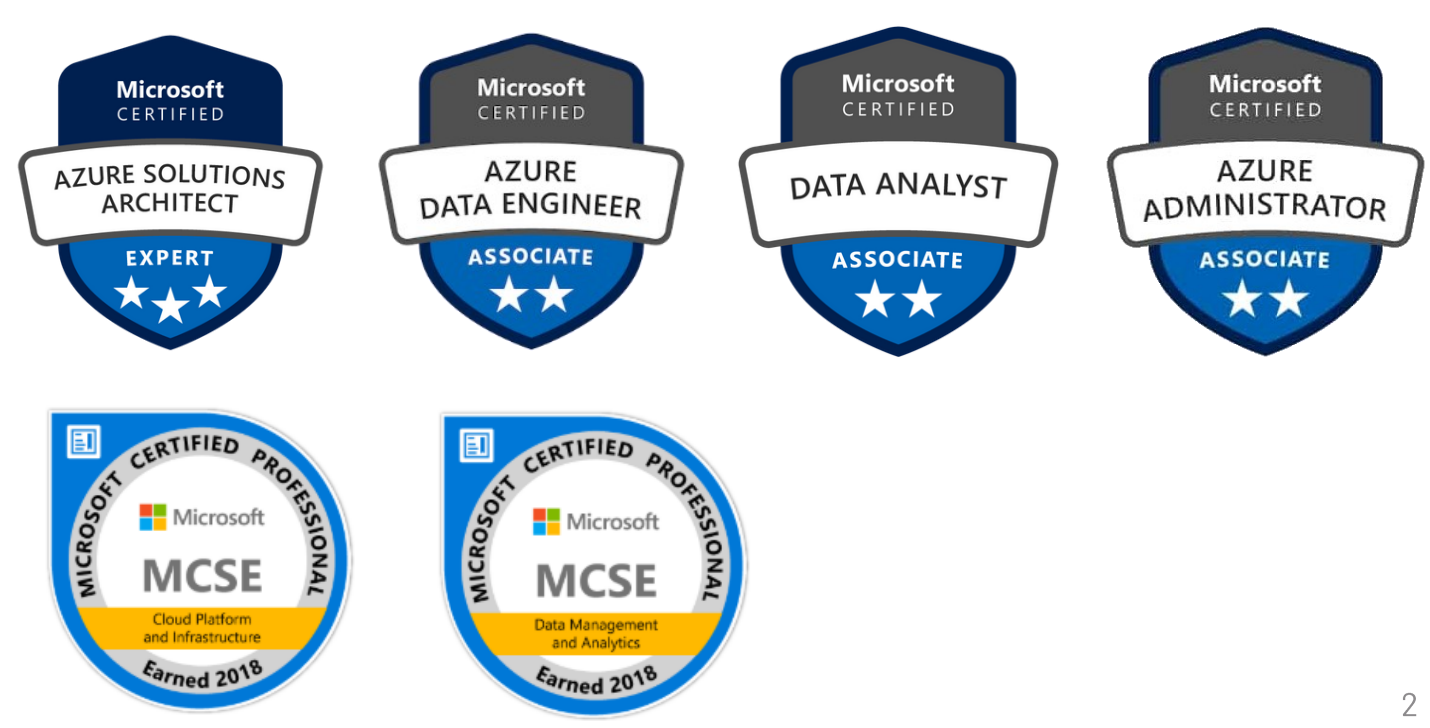

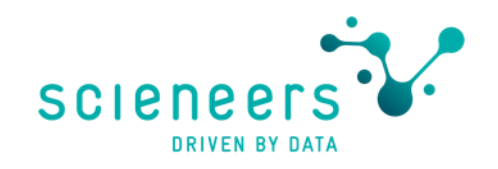

### Agenda

- Apache Airflow in a nutshell
- Airflow concepts
- Airflow in Azure Data Factory
- Demo
- Comparison Airflow vs. ADF pipelines
- Best fit use cases for Airflow in ADF
- Bugs, Alternatives, Links

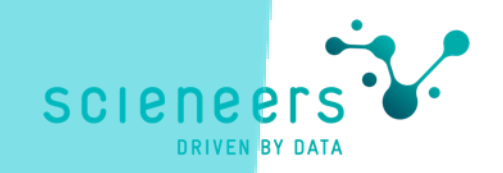

## Apache Airflow in a nutshell

What is it and how does it work?

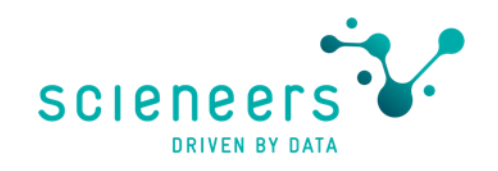

### What is Airflow?

- Platform for authoring, scheduling & monitoring workflows
- Open-Source
- Widely used 16 Mio downloads / month
- Code-centric using Python language
- Execute nearly anything in any environment (using Python)
- Extensible by own operators, executors and libraries
- Scalable

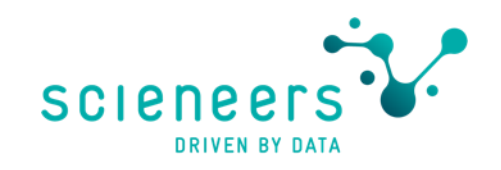

### What is Airflow **not**?

- No GUI-based ETL Tool
- No special support for ETL functionality
	- · like parallel threaded bulk load, schema or surrogate key creation
- Not very lightweight (# of components to operate)

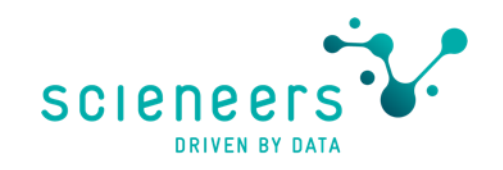

### Airflow systems architecture overview

- Scheduler: triggering scheduled workflows, and submitting taks to the executor
- Executor: do the work itself or push it to workers
- Webserver: user interface
- DAG Directory: folder of DAG files
- metadata database: storing state by the components

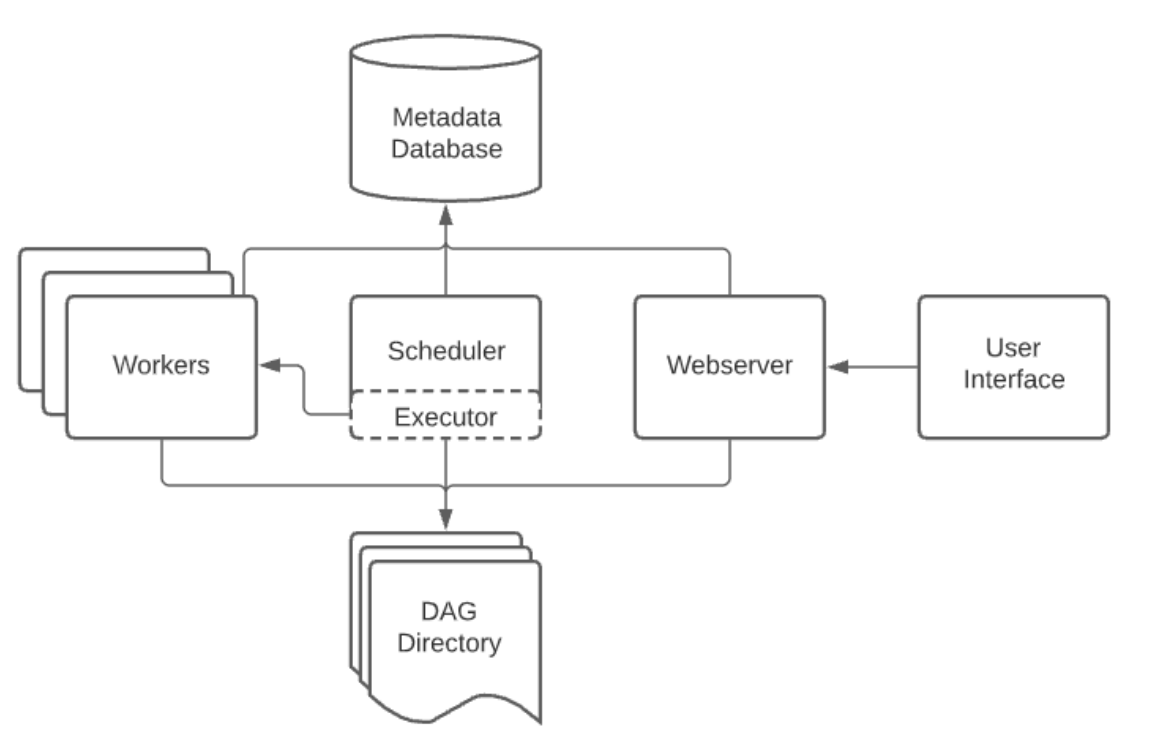

[https://airflow.apache.org/docs/apache-airflow/stable/core-concepts/overview.html#](https://airflow.apache.org/docs/apache-airflow/stable/core-concepts/overview.html)

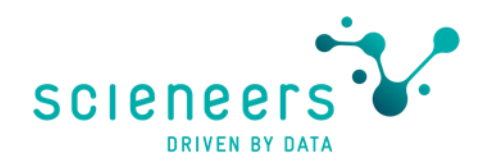

### Airflow systems architecture detailed sample

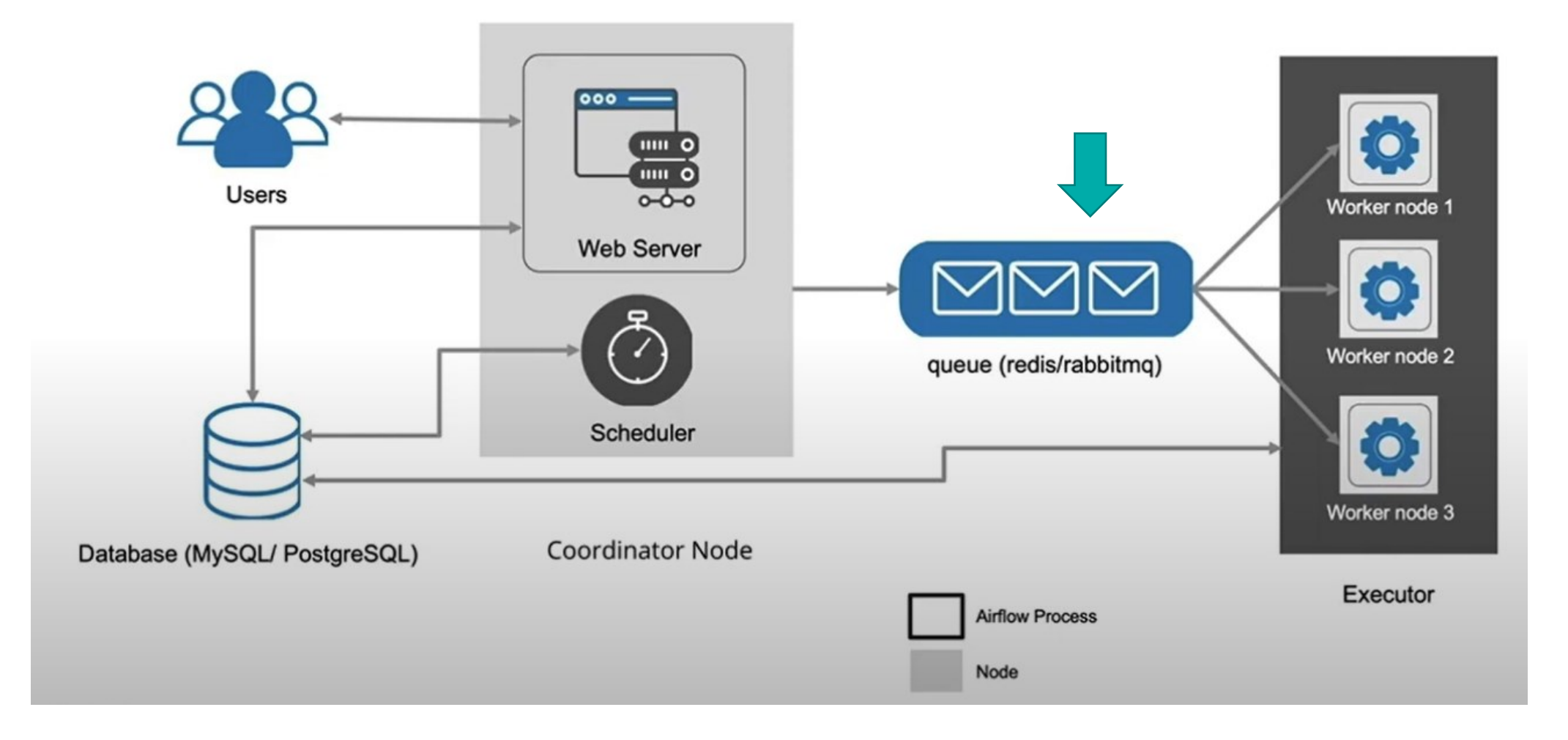

Diagram from Qubole Airflow 101 Architecture of Apache Airflow [Link](https://www.youtube.com/watch?v=8llxCPrXuEw&list=PLY-S9rU4aY6Y39lTqY6WVN-eph3QvzWw4&index=5)

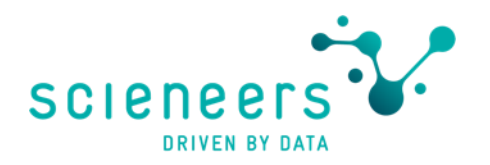

### How does this fancy user interface look?

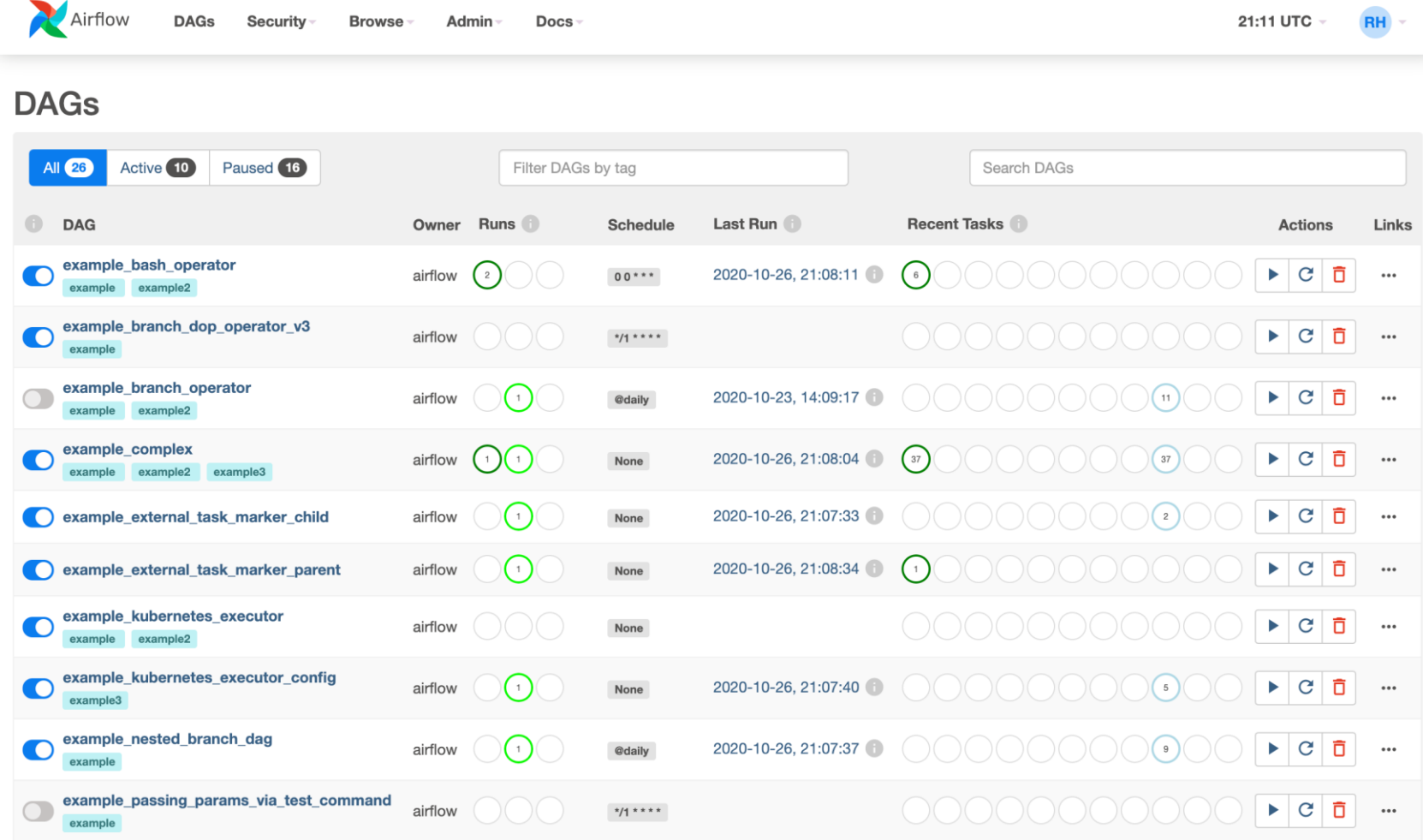

<https://airflow.apache.org/docs/apache-airflow/stable/core-concepts/overview.html#user-interface>

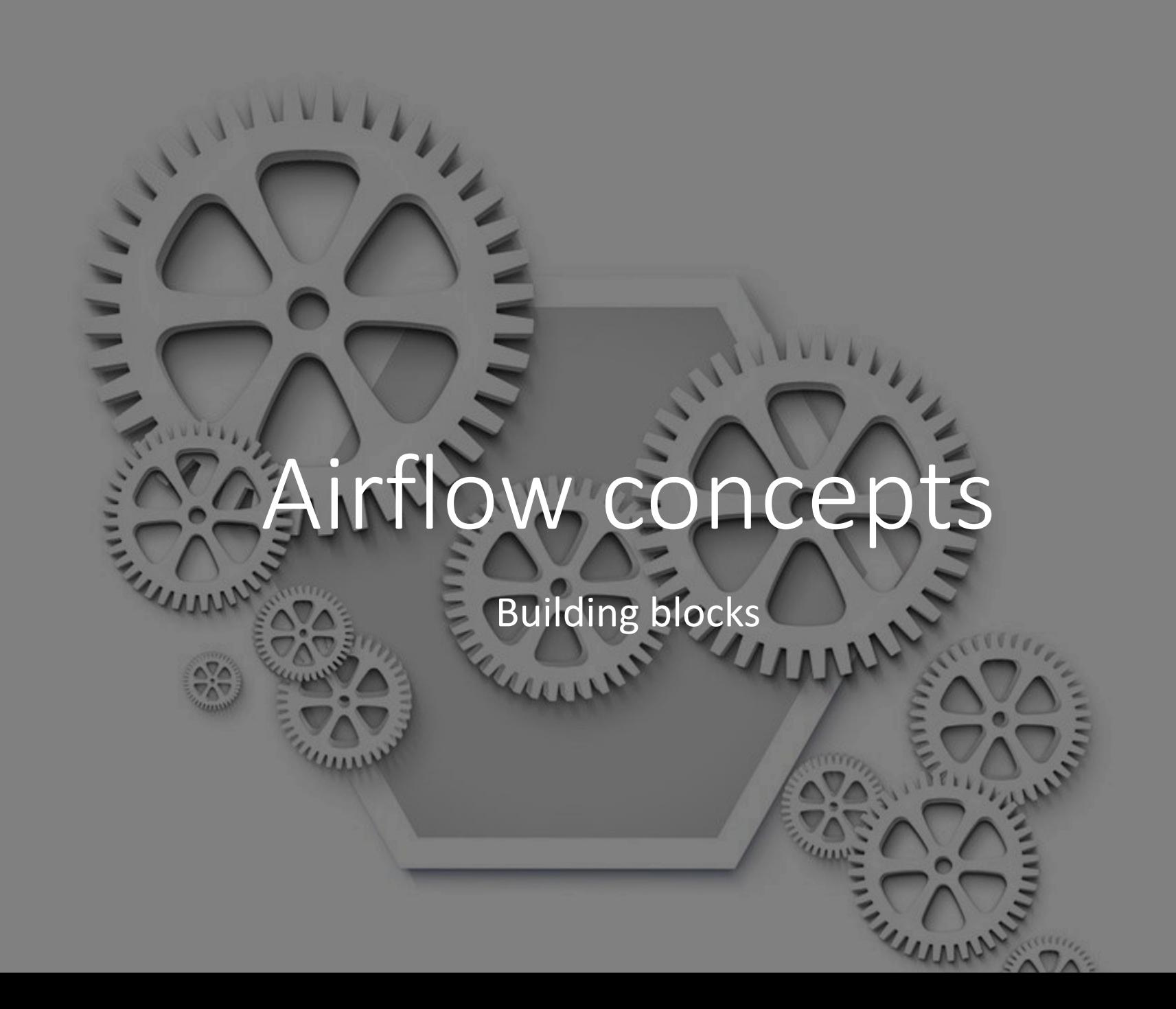

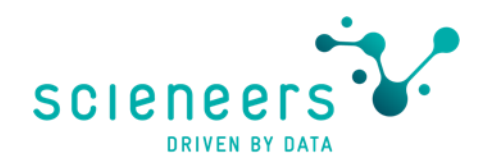

### **What are Directed Acyclic Graphs (DAGs)**

- Graph consists of edges and nodes
- Each edge point towards a node
- Directed means that no cycles formed by the edges

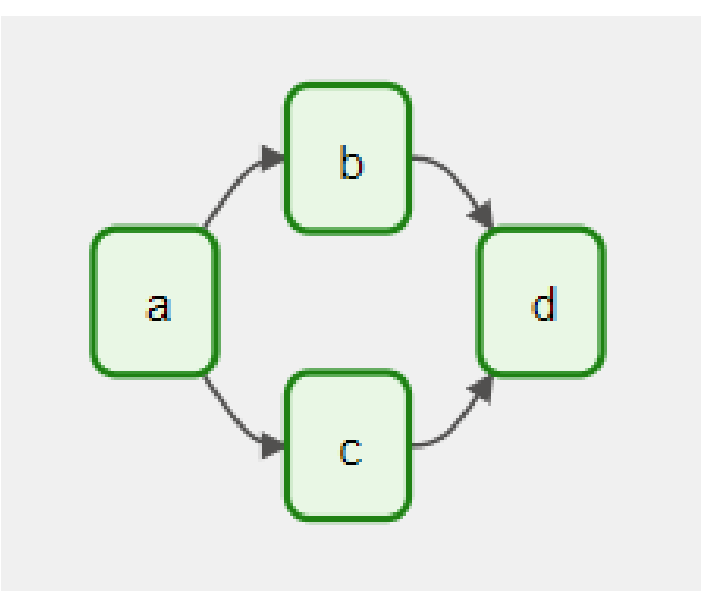

https://airflow.apache.org/docs/apache-airflow/stable/core-concepts/dags.html

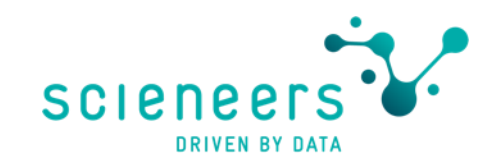

### **DAGs in Airflow**

- Collection of tasks
- Authored in Python
- Define running order and dependencies of tasks
- Scheduling and number of repeats defined
- DAGRun: instance of a DAG at runtime

```
import datetime
from airflow import DAG
from airflow.operators.empty import EmptyOperator
with DAG(
   dag_id="my_dag_name",
    start_date=datetime.datetime(2021, 1, 1),
    schedule="@daily",
):
    EmptyOperator(task_id="task")
```
https://airflow.apache.org/docs/apache-airflow/stable/core-concepts/dags.html

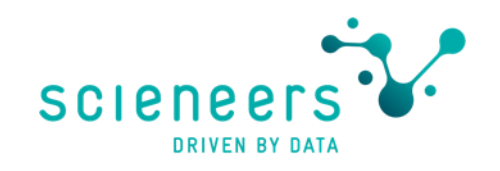

### Tasks / Workloads

- Operators
	- Template for a predefined task like Bash, Python, Email or Database functionality
	- E.g. MsSqlOperator, S3FileTransformOperator...
- Sensors
	- Special operator type waiting for events like a new file occurs
- TaskFlow
	- Packaged custom python functions

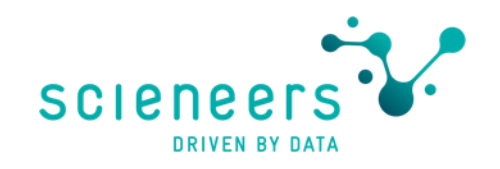

### **Scheduling & Dependencies**

- Time based schedules
- Sensor (event) based schedules
- Any kind of dependencies of tasks possible
- Grouping of tasks
- Branching
- Schedules on update of datasets

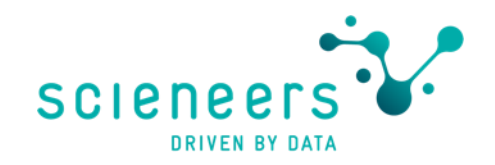

### **Datasets**

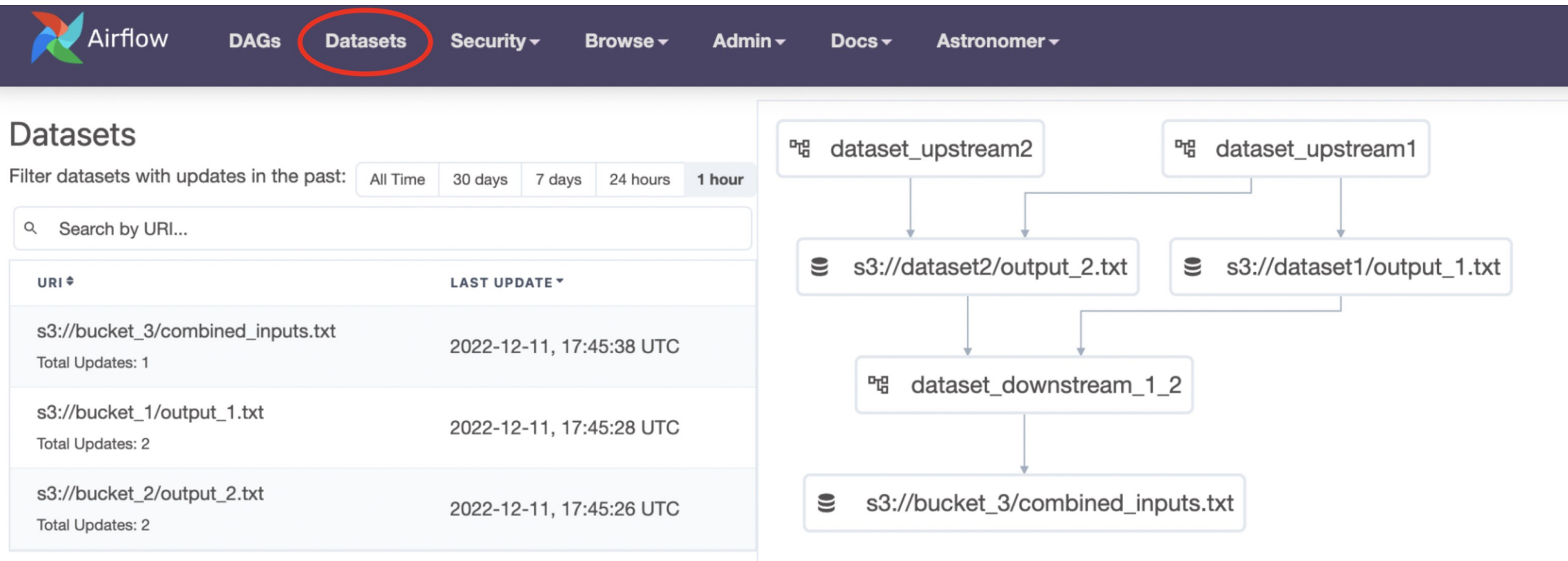

[https://docs.astronomer.io/learn/airflow-datasets#:~:text=You%20can%20define%20datasets%20in,Uniform%20Resource%20Identifier%20\(URI\).](https://docs.astronomer.io/learn/airflow-datasets#:~:text=You%20can%20define%20datasets%20in,Uniform%20Resource%20Identifier%20(URI).)

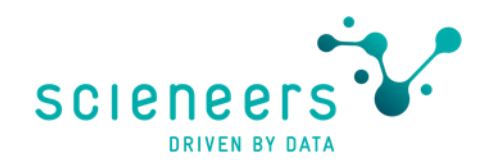

### **Secure Strings & Connections**

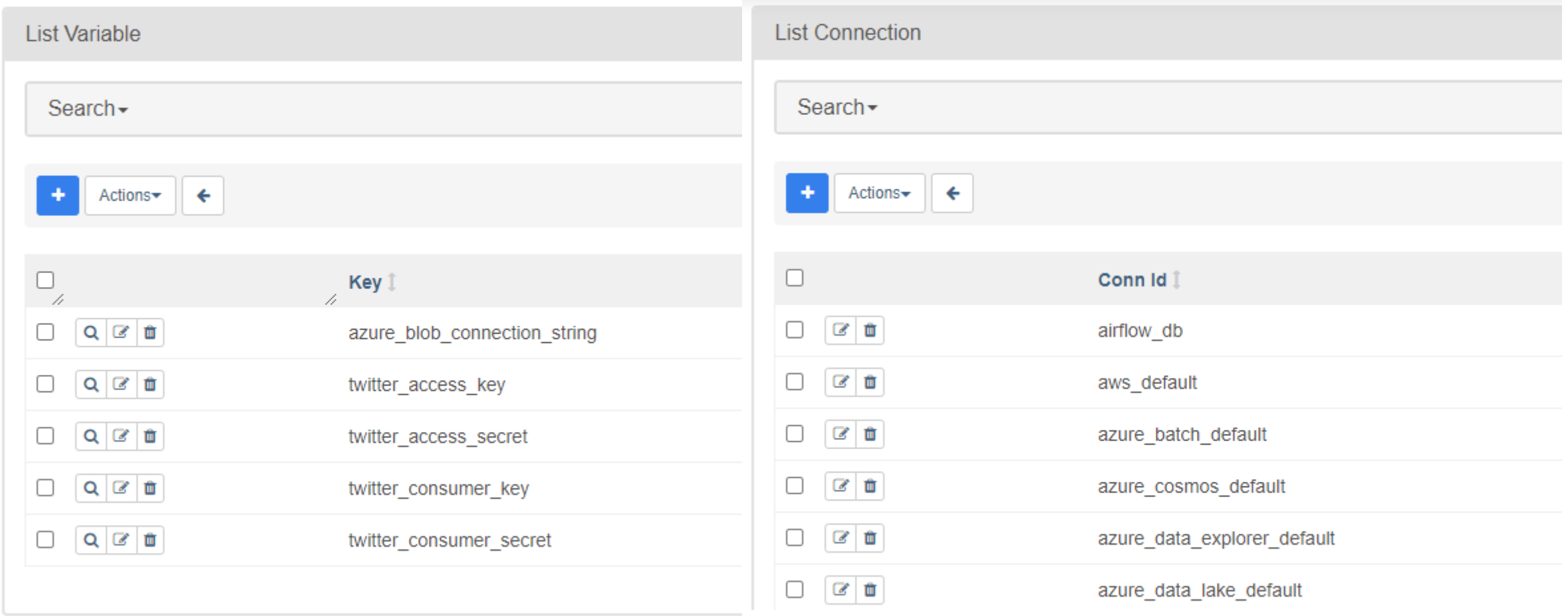

## Airflow in der Azure Data Factory

How does this fit in?

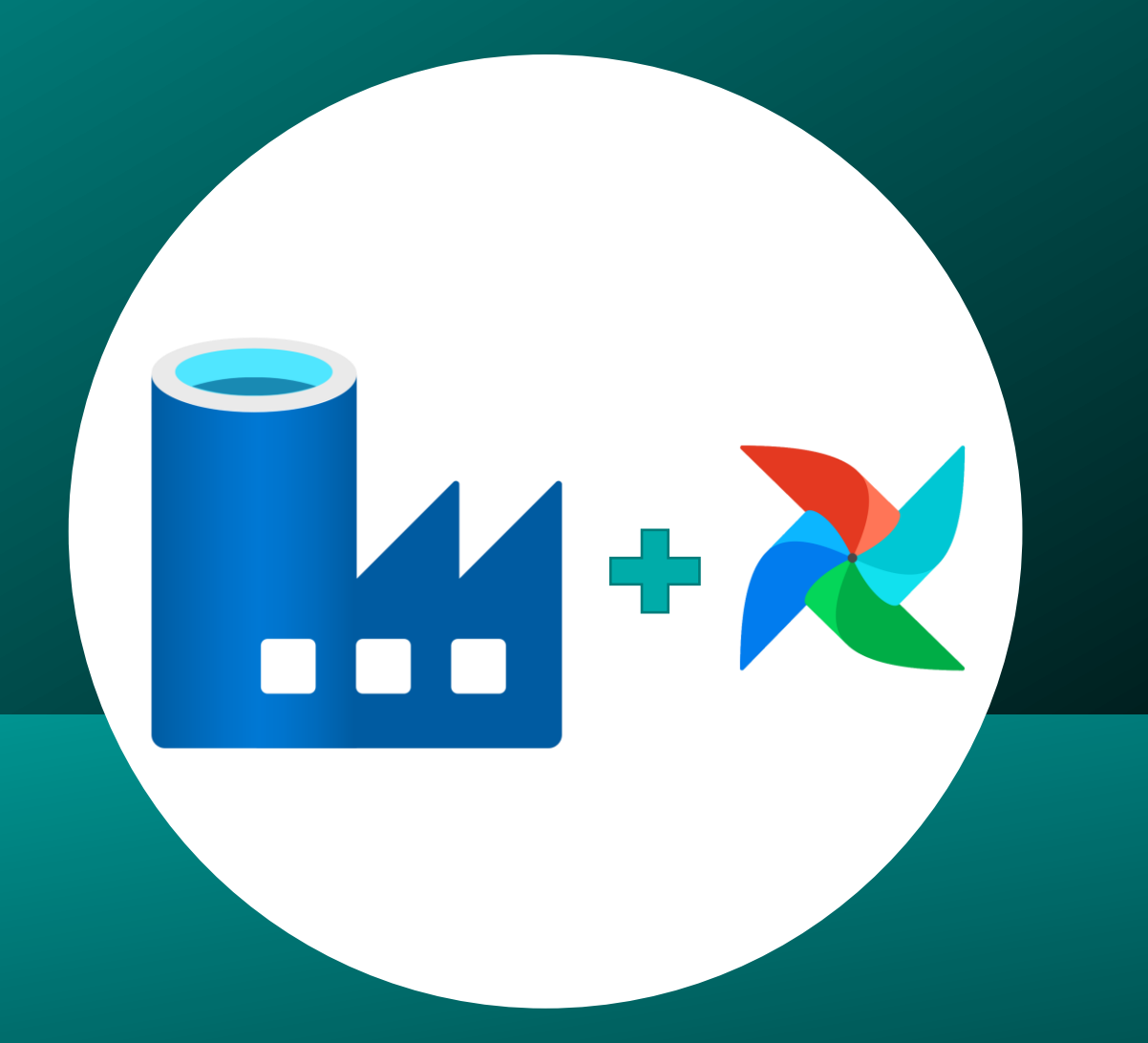

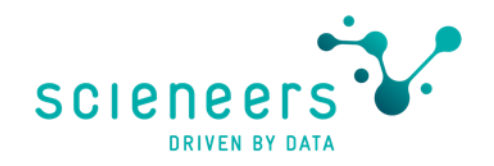

### **Available runtimes in Azure Data Factory**

### Open Data Integration Supporting multi-orchestration capabilities

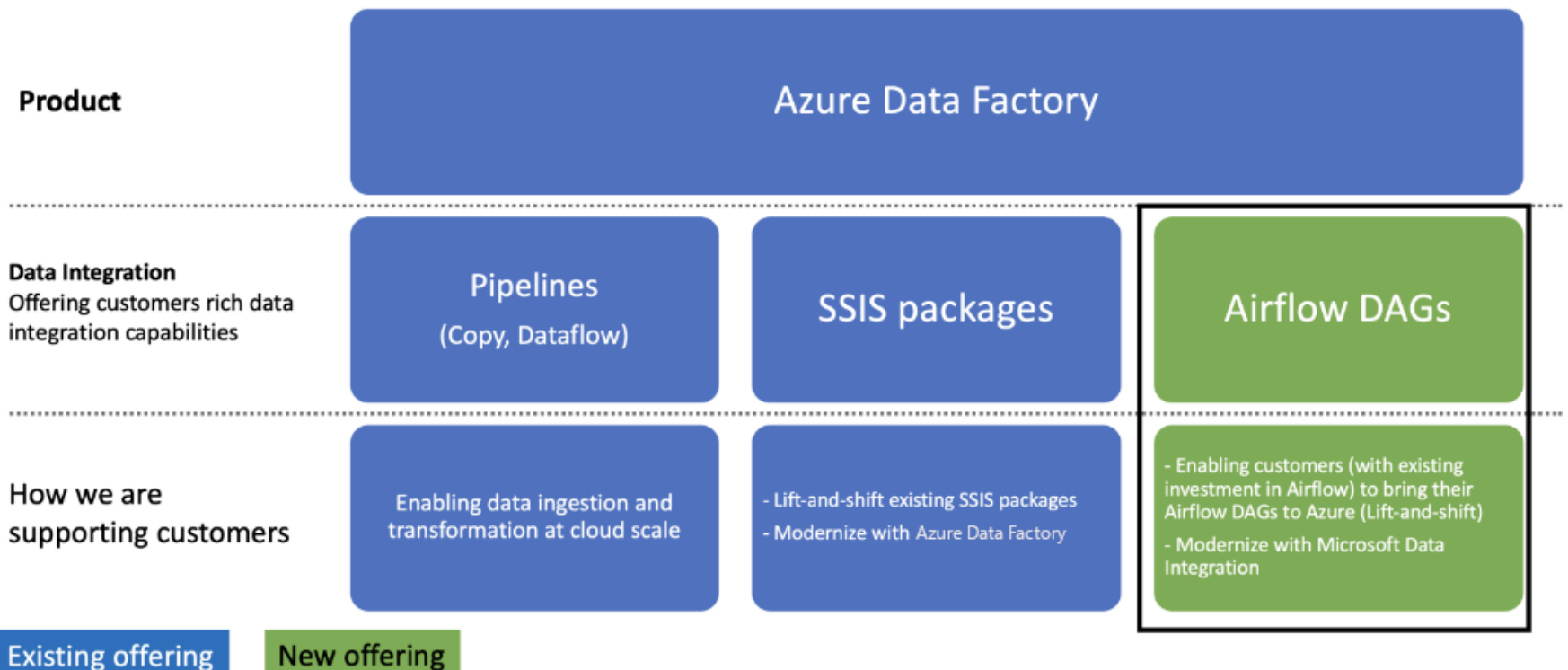

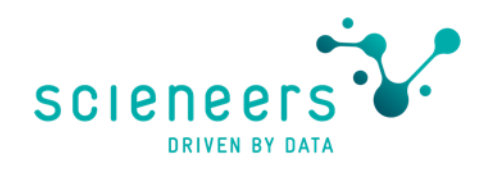

### **Features of Airflow in Azure Data Factory**

- System managed for you by MS
- Fast and simple deployment (of airflow environment itself)
- Azure Active Directory integration
- Metadata encryption
- Azure Monitoring and alerting
- Managed Virtual Network integration (not yet)

### Systems architecture on Azure

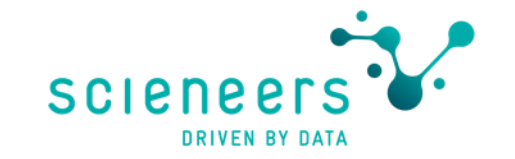

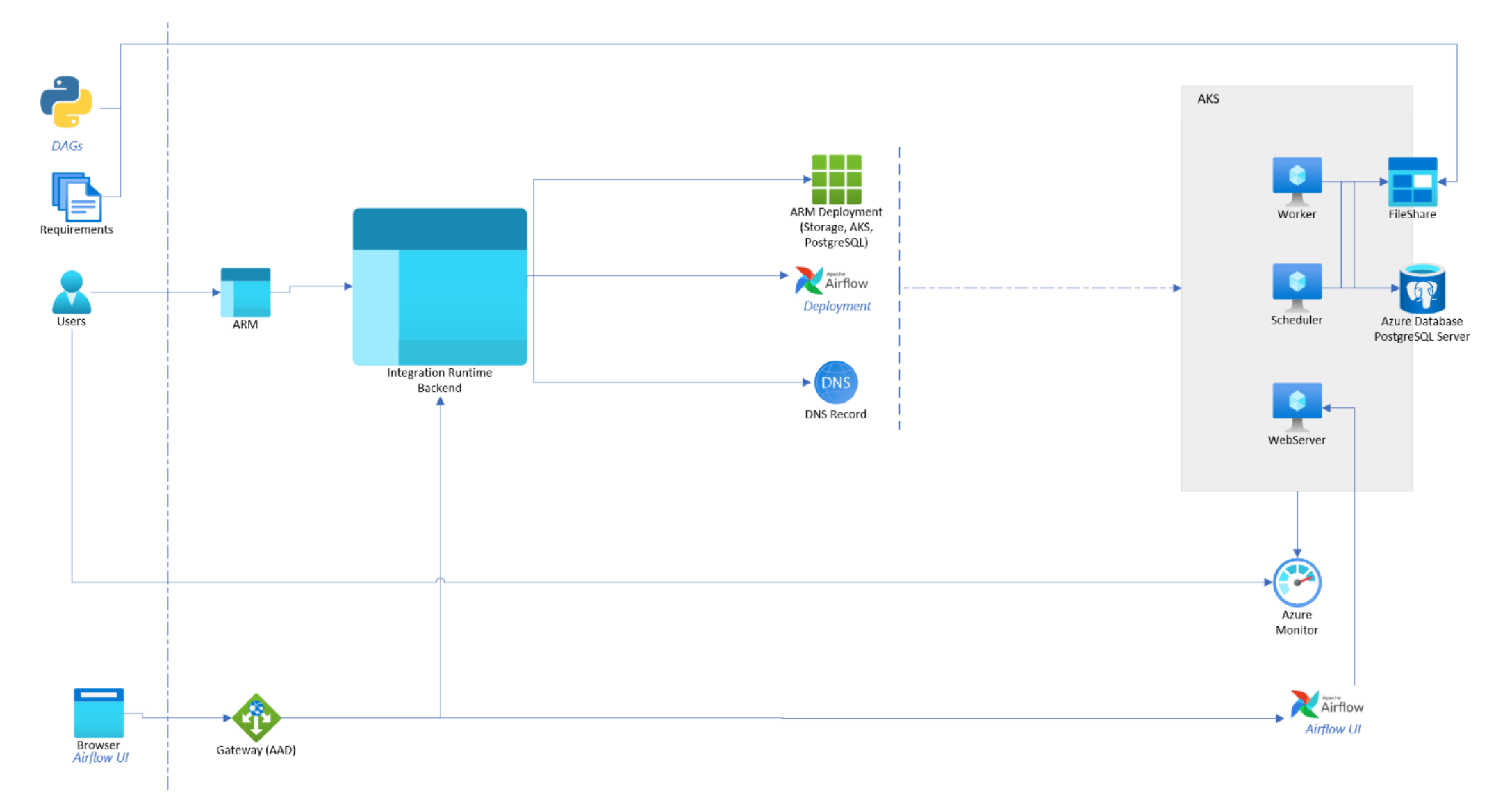

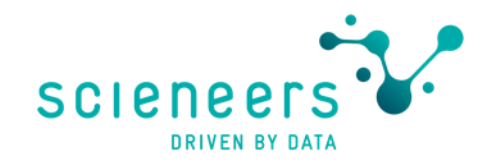

### Adding provider packages

### "requirements.txt" in ADF GUI

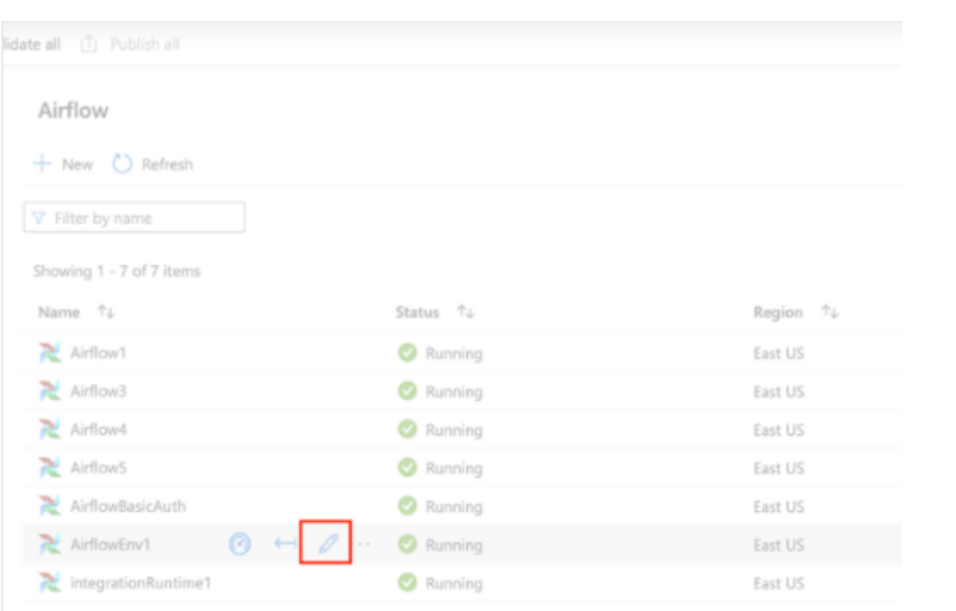

### **Edit airflow environment**

Use this interface to setup and create your Airflow integration runtime environment

### Name \*  $\odot$

AirflowEnv1

### Description

Enter description here...

### Airflow auth type

Azure AD authentication

### Region  $\odot$

East US

### Compute size \*  $\odot$

Large (scheduler:3, webserver:1, worker: 6)

### Extra nodes <sup>1</sup>

### Airflow version \*  $\odot$

 $2.2.2$ 

### Environment variables  $\oslash$

 $+$  New

### Airflow requirements  $\odot$

apache-airflow-providers-microsoft-azure

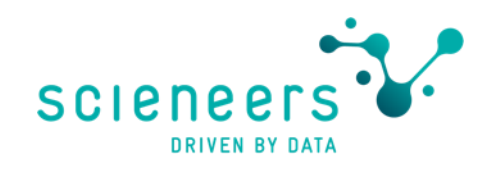

### **Application Lifecycle Management**

- Development with VS. Code etc.
- Deployment upload to Azure Blob Store
- Import to filesystem of airflow runtime (GUI only yet)
- Not overwrite delete and new (but keeping metadata)
- Refresh airflow GUI and check for errors
- Difficult to automate deployment at the moment

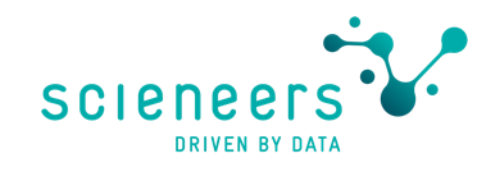

### Limitations (06 / 2023)

- Limited access to work folders
- Only limited regions supported
- Limited connectivity to on-premises data sources
	- (no SHIR support, VPN necessary for on-premises sources)
- Limitations for Blob Storage and ADLS support
	- Blob Storage behind Vnet not yet supported

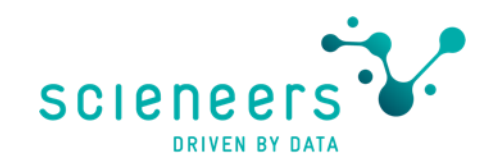

## Costs (Spring 2023)

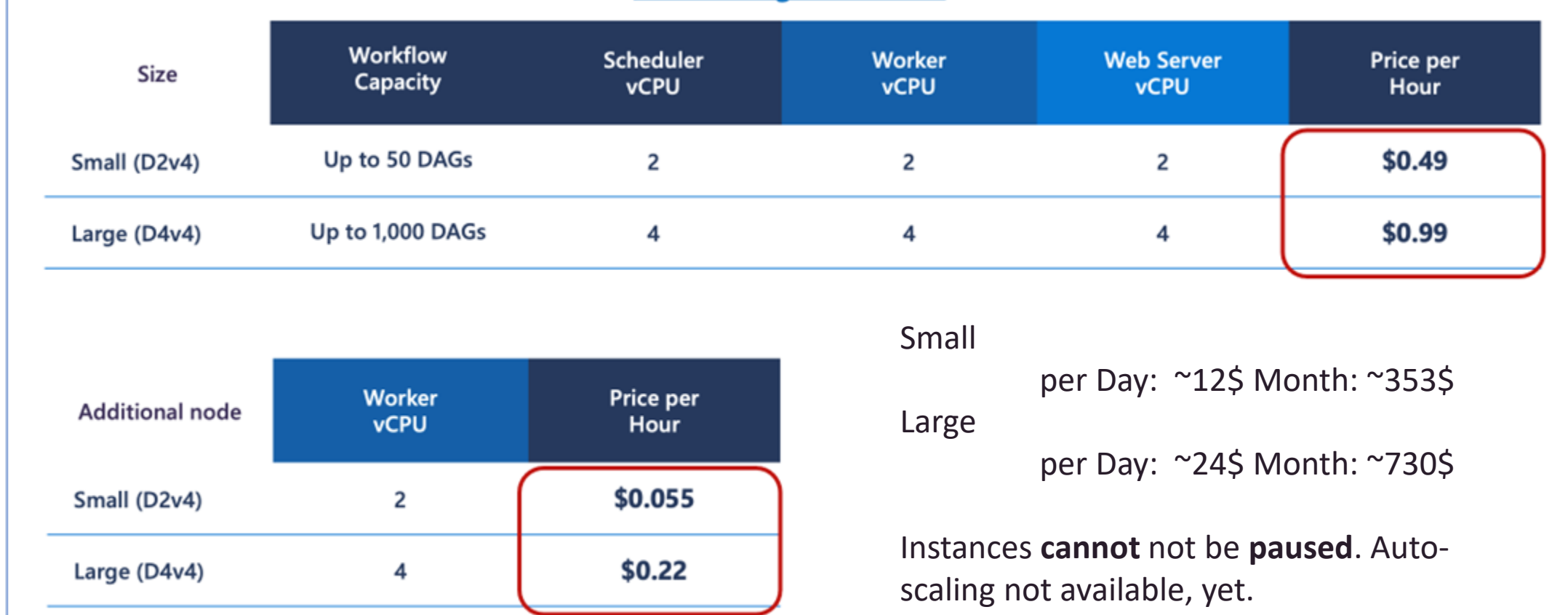

# Demo

Airflow in Azure Data Factory

### Airflow vs. ADF GUI

Comparing functionality of Airflow and pipelines / triggers Hotel Service

### Airflow vs. Azure Data Factory pipelines

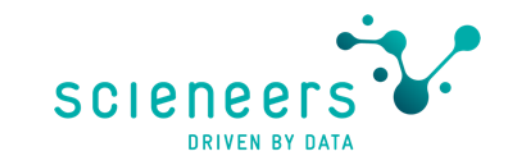

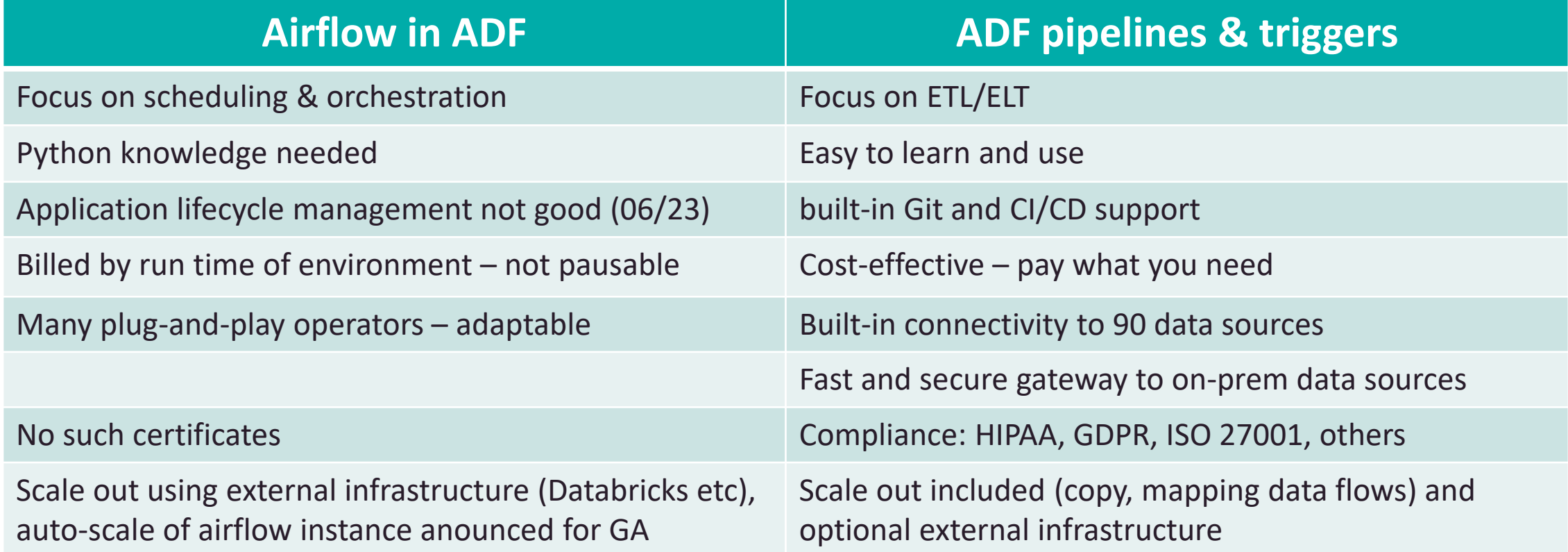

## Use cases Airflow in ADF

Why should I use airflow in Azure Data Factory?

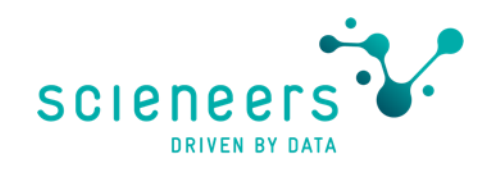

### Best fit use cases for Airflow in ADF

- Lift & shift from existing on-premises environments
- Experienced team working completely in Python
	- Single stack
	- Data Science / Machine Learning projects
- No sufficient operations skills to run Airflow by yourself
- Very complicated dependencies of many processes
- Lots of testing of the scheduling and dependencies itself is necessary
- Using Airflow for enterprise orchestration which also calls ADF pipelines

# Known bugs, alternatives, links

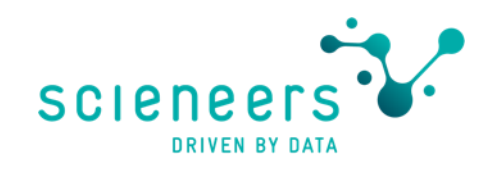

### **Bugs & fails of current state**

- No full access to managed resources reduces usability
- Publishing DAGs is cumbersome and manual
- Deletion of DAG only works in ADF GUI, does not work in airflow part of GUI
- Auto-Refresh not working in airflow GUI
- Connections error when creating connections
- MS Documentation insufficient
- Airflow runtime cannot be paused
- Using Airflow version 2.4.3 from November 22 (2.6.1 is current)

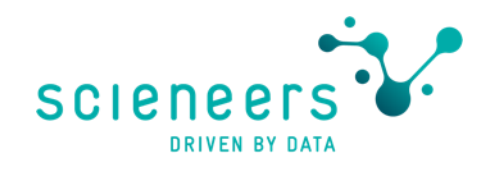

### Alternatives to run airflow on Azure

- Using managed service from Astronomer on your Azure Tenant https://www.astronomer.io/
- Run as Docker Images on Kubernetes cluster
- Run as VMs on Azure

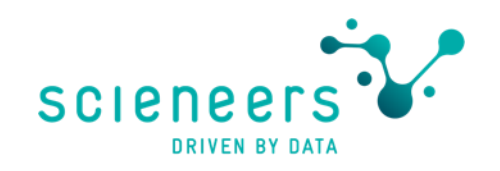

### Links which helped me to get in

- Microsofts Docs Airflow in ADF
	- https://learn.microsoft.com/en-us/azure/data-factory/concept-managedairflow
- Apache Airflow Docs
	- https://airflow.apache.org/docs/apache-airflow/2.4.3/
- Microsoft Reactor
	- https://www.youtube.com/live/DLBY8xfhlsQ?feature=share
- Airflow 101 Turtorial
	- https://www.youtube.com/watch?v=4\_Ifm4PNRyg&list=PLY-<br>S9rU4aY6Y391TqY6WVN-eph3QvzWw4&index=1
- Brian Cafferky Reasons for not using Airflow
	- https://www.youtube.com/watch?v=Y0056EKzCyw&list=PL7\_h0bRfL52pygj88F

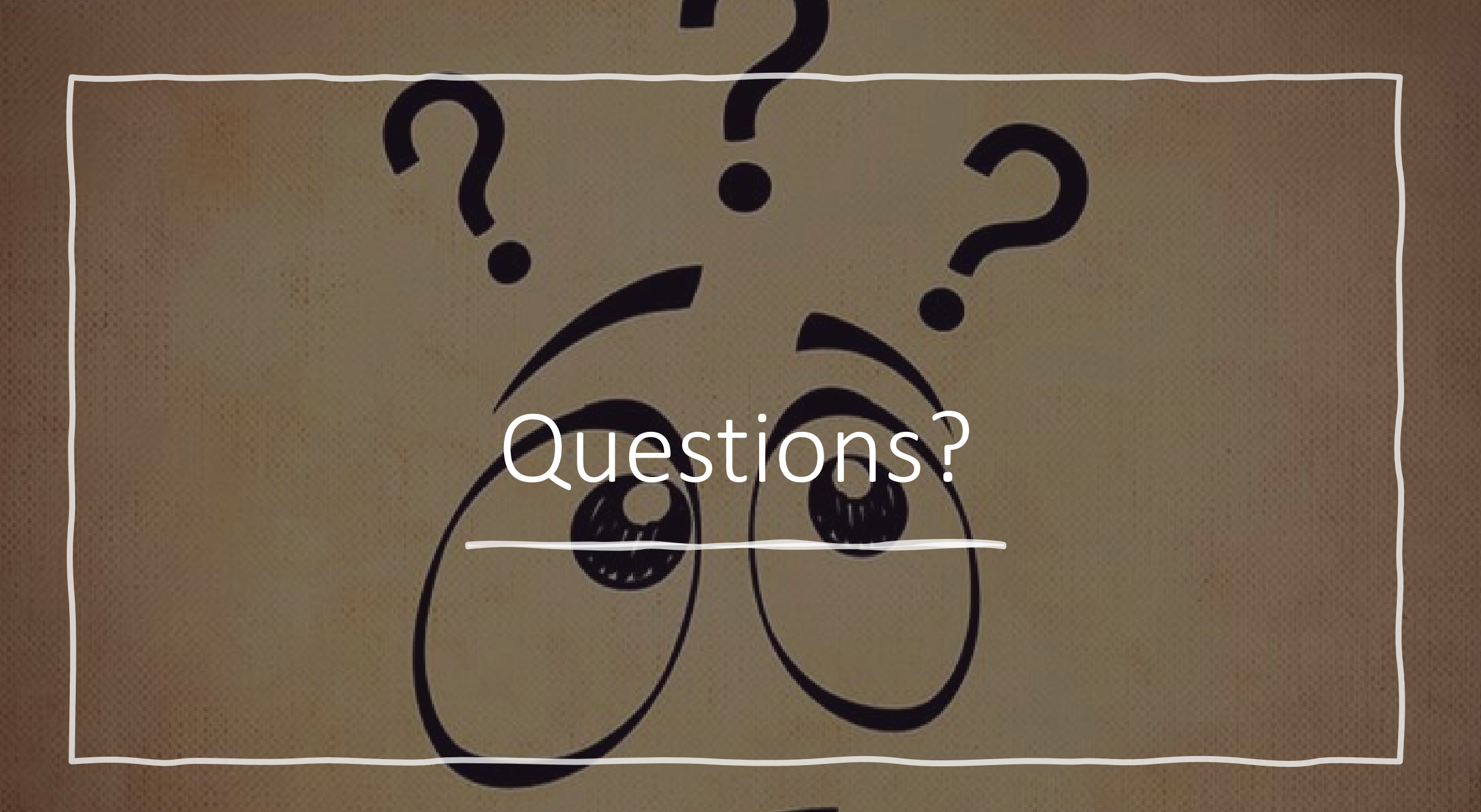